# **Berechnung der Messunsicherheit – Teil 3: Verfahrensabhängige mathematische Modelle**

C. Wippich, J. Rissler

**Z U S A M M E N FA S S U N G** Den Abschluss einer Verfahrensvalidierung zur Bestimmung von Gefahrstoffen in der Luft an Arbeitsplätzen bildet die Berechnung der erweiterten Messunsicherheit des Messverfahrens, die gleichzeitig final überprüft, ob das Verfahren nach DIN EN 482 und der Technischen Regel für Gefahrstoffe (TRGS) 402 geeignet ist. Um die Messunsicherheit überhaupt berechnen zu können, müssen im Vorfeld alle relevanten Einflussfaktoren auf den Messwert erfasst werden. Diese umfassen Faktoren aus der Probenahme, der Verfahrensvalidierung und der Analytik. Im zweiten Teil dieses Artikels (Gefahrstoffe – Reinhaltung der Luft 83, Nr. 5-6/2023) wurden bereits alle Einflussfaktoren aus externen Quellen (z. B. Normen) mit ihren Standardabweichungen beschrieben. In diesem dritten Teil wird die Liste der Einflüsse um die Faktoren aus der Validierung ergänzt, das heißt um die Berechnung der Standardabweichungen von Kalibrierung und Wiederfindung sowie der Drift des Messgeräts. Zu allen Einflüssen werden die zugehörigen Sensitivitätskoeffizienten berechnet. Mit allen Termen wird Schritt für Schritt ein verfahrensspezifisches, mathematisches Modell zur Berechnung der kombinierten Standardabweichung und der erweiterten Messun sicherheit aufgebaut. Zum Schluss wird eine Möglichkeit aufgezeigt, wie diese mathematischen Modelle einfach und mit wenig Aufwand mithilfe der kostenlosen Softwareanwendung "Messunsicherheitsservice-Tool" (MUST) berechnet werden können, die kostenlos von der Internetseite des Instituts für Arbeitsschutz der Deutschen Gesetzlichen Unfallversicherung (IFA) bezogen werden kann. Anhand eines Beispiels – eines Messverfahrens mit Extraktionsschritt – wird gezeigt, welche Faktoren die größten Anteile an der Messunsicherheit haben. Dies kann unter anderem einen wichtigen Beitrag zum besseren Verständnis des Messverfahrens und zur Verbesserung einzelner Prozessschritte leisten.

# **Calculation of measurement uncertainty – part 3: method-specific mathematical models**

**A B ST R A C T** The validation of a measurement method for the determination of hazardous substances in workplace air is concluded with the calculation of the expanded measurement uncertainty, which also determines whether the method is in accordance with DIN EN 482 and TRGS 402. To be able to calculate the expanded measurement uncertainty, all relevant influencing factors affecting the measurement value must be recorded in advance. These include factors from sampling, method validation and analysis. The second part of the article has already described all influencing factors from external sources (e. g. technical regulations) with their standard deviations. In this third part, the list of influences is completed by the factors from the method validation, i. e. the calculation of the standard deviations of calibration and recovery, as well as the drift of the measurement device. In a next step the associated sensitivity coefficients are calculated for all influencing factors. Using all terms, a measurement-method-specific mathematical model for calculating the combined standard deviation and the expanded measurement uncertainty is cre ated step by step. Finally, a simple way to use these mathematical models and calculate uncertainties easily with little effort is shown with the help of the software application MUST ("measurement uncertainty service tool"), which can be obtained free of charge from the website of the Institute for Occupational Safety and Health of the German Social Accident Insurance (IFA). Using an example, a measurement method with an additional extraction step, it is shown which influencing factors have the largest impact on the measurement uncertainty. Among other things, this is an important contribution to a better understanding of the measurement method and how to improve the individual process steps.

# **1 Einleitung**

Im ersten Teil des Artikels (Gefahrstoffe – Reinhaltung der Luft 83, Nr. 1-2/2023) finden sich Begriffsdefinitionen und das Grundprinzip der Messunsicherheitsberechnung sowie diverse Leitfäden und erste Rechnungsansätze. Im zweiten Teil (Gefahrstoffe – Reinhaltung der Luft 83, Nr. 5-6/2023) wird konkret beschrieben, welche Anforderungen an Messverfahren zur Quantifizierung luftgetragener Partikel am Arbeitsplatz gestellt werden und welche Einflussfaktoren bei der Probenahme und der Analytik auf den Messwert wirken. Die Höhe der einzelnen systematischen und zufälligen Abweichungen wird dort mithilfe externer Quellen berechnet (Normen, Kalibrierprotokolle usw.). Dieser Teil beschließt den Artikel und beschreibt die Unsicherheitsbeiträge, die mithilfe eigener Messungen (Kalibrierung und Wiederfindung) berechnet werden. Außerdem wird ein mathematisches Modell mit den Informationen aller Teile des Artikels vorgestellt. Das Modell wird anschließend dazu verwendet, exemplarisch die erweiterte Messunsicherheit für ein Messverfahren von Partikeln in der Luft am Arbeitsplatz zu berechnen. Dazu wird die Softwareanwendung "Messunsicherheitsservice-Tool" (MUST) [1] verwendet, die das Institut für Arbeitsschutz der Deutschen Gesetzlichen Unfallversicherung (IFA) im Internet kostenlos zur Verfügung stellt.

#### **1.1 Grundlagen Modellbildung**

Das mathematische Modell ist eine Funktion, die die zu bestimmende Größe mit den Unsicherheitsbeiträgen verknüpft. In unserem Fall ist die zu bestimmende Größe, wie bereits in Teil 1 dieses Artikels beschrieben, die Massenkonzentration *β*, die von der Soll-Masse  $m_0$ , dem Volumenstrom Q und der Probenahme t abhängt:

$$
\beta = \frac{m_0}{Q \cdot t} \tag{1}
$$

Auf diese drei Messgrößen wirken Unsicherheitsbeiträge, die als Zufallszahlen *Xi* beschrieben werden. Dabei darf angenommen werden, dass jeder Beitrag zu dem entsprechenden Messwert addiert wird. Bei diesem Summenansatz haben die *Xi* einen Erwartungswert von null, d. h. dass im Erwartungswert der Messwert nicht verändert wird.

Wenn man das Modell so aufgebaut hat, ergibt sich nach dem Leitfaden zur Ermittlung der Unsicherheit beim Messen (GUM) [2, 3], dass die Standardunsicherheit für *β* als kombinierte Standardabweichung *s*<sub>c</sub> ausgedrückt wird<sup>1</sup>:

$$
s_{\rm c} = \sqrt{\sum_i c_i^2 \cdot s_i^2} \tag{2}
$$

Dabei sind  $s_i$  die Standardabweichungen der Einflüsse  $X_i$ , und  $c_i$ sind die sogenannten Sensitivitätskoeffizienten. Diese sind die ersten, partiellen Ableitungen von  $\beta$  nach  $X_i$ , ausgewertet an den Mess- und Erwartungswerten (die Messwerte sind hier konstant). Die Sensitivitätskoeffizienten werden bei der Berechnung der Messunsicherheit gebraucht, um die Einflussfaktoren zu gewichten und deren Einheiten anzugleichen.

Im zweiten Teil dieses Artikels sind bereits Einflussgrößen *Xi* erläutert worden, deren Standardabweichungen $\boldsymbol{s_i}$ aus externen Quellen bestimmt werden können. Externe Quellen sind z. B. Normen. Diese *Xi* werden im nächsten Abschnitt verwendet, um das Modell für β aufzubauen. Dabei werden alle notwendigen *s*<sub>i</sub> kurz wiederholt.

Da es essenziell zum weiteren Verständnis des Artikels ist, wird an dieser Stelle nochmals auf Folgendes hingewiesen: Bei Fehlergrenzen wird davon ausgegangen, dass eine Einflussgröße ein Ergebnis *c* nur in einem festen Bereich *c* ± *b* ändern kann, und dass man dann eine Gleichverteilung von *c* in diesem Bereich annimmt, deren Standardabweichung mit  $s = \frac{b}{\sqrt{3}}$  angegeben werden kann (Teil 1 dieses Artikels). Auch im vorliegenden Teil des Artikels basieren viele Angaben von Standardabweichungen auf dieser Annahme.

Die Einflussgrößen, die sich auf eigene Messungen beziehen (Wiederfindung, Kalibrierung) werden im dritten Abschnitt dieses Artikels in das Modell eingefügt und deren Standardabweichungen erläutert. Aus dem vollständigen Modell werden dann die Sensitivitätskoeffizienten *c*i berechnet. Das Modell wird hier für ein Messverfahren mit einem Extraktionsschritt entwickelt.

# **2 Einflussgrößen aus externen Quellen 2.1 Modell für den Volumenstrom**

Im ersten Schritt des Prozesses wird eine bestimmte Menge Luft innerhalb eines bestimmten Zeitraums mit einer Pumpe durch ein Sammelmedium gesaugt. Einflussgrößen auf den Messwert des Volumenstroms  $Q_{\text{MW}}$  sind dabei

• die Kalibrierung der Pumpe *X*q,cal,

• die Stabilität des Pumpenflusses *X*q,stab,

• die Wiederholunsicherheit des Volumenstroms *X*q,wdh.

Das Modell für den Volumenstrom *Q* ist demnach:

$$
Q = Q_{\text{MW}} + X_{\text{q,cal}} + X_{\text{q,stab}} + X_{\text{q,wdh}} \tag{3}
$$

#### **2.2 Modell für die Probenahmedauer**

Auf den Messwert der Probenahmedauer wirkt nur ein Einfluss ein:

$$
t = t_{\text{MW}} + X_{\text{t,tot}} \tag{4}
$$

Die Standardabweichungen der Zufallszahlen *Xi* sind, wie in Teil 2 beschrieben, überwiegend aus Normen entnommen und in **Tabelle 1** zusammengefasst. Für die Einflussgrößen der Pumpe hängen die *s<sub>i</sub>* vom Messwert  $Q_{MW}$  ab. Bei der Probenahmedauer *t* ist *si* ein konstanter Wert.

In Gleichung (1) entspricht das Produkt *Q . t* dem Luftvolumen, das während der Messung durch das Sammelmedium (z. B. Filter, Adsorptionsröhrchen) geströmt ist. Da dieses Volumen vom Umgebungsdruck und der Temperatur während der Messung abhängt, wird davon ausgegangen, dass *Q . t* nach dem allgemeinen Gasgesetz korrigiert ist und demselben Volumen bei Standarddruck (1 013 hPa) und Standardtemperatur (293 K) entspricht. Die Unsicherheit durch diese Korrektur und weiterer Einflüsse auf das Luftvolumen wird mit der Zufallszahl  $X_{\text{Luff}}$  beschrieben. Daraus folgt:

$$
\beta = \frac{m_0}{Qt + X_{\text{Luff}}}
$$
\n<sup>(5)</sup>

Berücksichtigt man außerdem die Gleichungen (3) und (4) wird das Modell wie folgt erweitert:

$$
\beta = \frac{m_0}{(Q_{MW} + X_{q,cal} + X_{q,wdh} + X_{q,stab}) \cdot (t_{MW} + X_{t,abl}) + X_{Luff}} \tag{6}
$$

# **2.3 Modell für den Probenahmekopf – Transport und Lagerung**

Bei den meisten Verfahren zur Ermittlung der Exposition in der Luft an Arbeitsplätzen werden Probenahmeköpfe für die alveolengängige (A-) und die einatembare (E-)Fraktion verwendet. Die mit den Probenahmesystemen verbundene Unsicherheit der Massenkonzentration  $X_{\text{Samp}(A,E)}$  geht in das Modell wieder als Summe ein:

$$
\beta = \frac{m_0}{(Q_{\text{MW}} + X_{\text{q,cal}} + X_{\text{q,wdh}} + X_{\text{q,stdh}}) \cdot (t_{\text{MW}} + X_{\text{t,abl}}) + X_{\text{Luff}}} + X_{\text{Samp,E}}(7)
$$

In **Tabelle 1** sind die Standardabweichungen angegeben, wie sie sich aus Normen ergeben. Für den Extraktionsprozess spielt in

**<sup>1</sup>** Generell drückt der Leitfaden Standardunsicherheiten als Standard abweichungen aus, weswegen auch dieser Artikel beide Begriffe als Synonyme behandelt.

Gleichung (7) aber nur die E-Fraktion eine Rolle und das auch nur dann, wenn Partikel-Dampf-Gemische untersucht werden.

Nach der Probenahme erfolgt die Analyse des Sammelmediums im Labor. Versuche zeigen, dass sich der Messwert von *β* beim Transport um weniger als 5 % ändert, weswegen nach EN 13205-1 [4] und ISO 15767 [5] diese Einflussgröße vernachlässigt werden darf. Während der Methodenvalidierung wird der Einfluss einer Lagerung der belegten Sammelmedien im Labor ebenfalls untersucht. Wenn die Streuung der Wiederfindungsversuche im Ergebnis nicht signifikant von denen der Wiederfindungsversuche ohne Lagerung abweicht, wird der Einfluss der Lagerung innerhalb der untersuchten Lagerungsdauer (in der Regel 28 Tage) bei der Messunsicherheitsbetrachtung nicht berücksichtigt.

## **2.4 Modell für den Extraktionsschritt**

Nach dem Transport der Filter vom Probenahmeort zum Labor und der Lagerung der beaufschlagten Sammelmedien wird der Gefahrstoff im nächsten Schritt mit einem Lösemittel vom Sammelmedium extrahiert. Das Lösemittel hat ein Volumen von  $v_{\text{av}}$ . Der Fall, dass ein interner Standard verwendet wird, führt zu keinen großen Unsicherheitsbeiträgen und soll hier nicht betrachtet werden. Somit bestimmt das Messgerät die Konzentration  $c = \frac{m}{v_{\text{av}}}$ . Um den Soll-Massenwert  $m_0$  in Gleichung (7) zu ermitteln, muss man zuerst aus der analytisch ermittelten Konzentration  $c = c_{MW}$  die Soll-Konzentration  $c_0(c_{MW})$  bestimmen. Das Umstellen dieser Definition ergibt  $m_0 = V_{\text{ex,MW}}$   $c_0(c_{\text{MW}})$ . Dabei ist der  $V_{\text{ex,MW}}$  der Messwert des Extraktionsvolumens. Setzt man das in Gleichung (7) ein, erhält man

$$
\beta = \frac{V_{\text{ex,MW}} \cdot c_0(c_{\text{MW}})}{(Q_{\text{MW}} + X_{q,\text{cal}} + X_{q,\text{wh}} + X_{q,\text{stab}})(t_{\text{MW}} + X_{\text{tab}}) + X_{\text{Luff}}} + X_{\text{Samp},E}.
$$
\n(8)

In Teil 2 dieses Artikels ist erläutert worden, wie die beiden Unsicherheitsbeiträge für das Extraktionsvolumen *X*ex,(rand,sys) zustande kommen, die ebenfalls zu dem Messwert addiert werden. Damit lautet das Modell nun

$$
\beta = \frac{(v_{\text{ex,MW} + X_{\text{ex,rand}} + X_{\text{ex,sys}}) c_0(c_{\text{MW}})}{(Q_{\text{MW} + X_{\text{q,cal}} + X_{\text{q,wd} + X_{\text{q,stab}}}) (t_{\text{MW} + X_{\text{t,adv}}) + X_{\text{Luff}}}} + X_{\text{Samp,E}}.
$$
\n(9)

#### **2.5 Modell für die Messgerätedrift**

Der letzte Beitrag, der im zweiten Teil nicht aus eigenen Messungen (Wiederfindung und Kalibrierung) bestimmt worden ist, betrifft die Drift des Messgeräts. Das Messgerät bestimmt bei Extraktionsverfahren die Konzentration  $c_{MW}$  im Extraktionsvolumen. Der Term  $X_{c,drift}$  wird daher zum Konzentrationsmesswert  $c_{\rm MW}$  addiert.

$$
\beta = \frac{(V_{\text{ex,MW}} + X_{\text{ex,rand}} + X_{\text{ex,sys}}) \cdot c_0(c_{\text{MW}} + X_{\text{c,drift}})}{(Q_{\text{MW}} + X_{\text{q,cal}} + X_{\text{q,wh}} + X_{\text{q,stab}}) \cdot (t_{\text{MW}} + X_{\text{t,abl}}) + X_{\text{Luft}}} + X_{\text{Sample}} \tag{10}
$$

Der vorbelegte Standardwert für die Standardabweichung ist in der Softwareanwendung MUST ± 10 % des Messwertes. Es kann aber auch nach DIN EN ISO 22065 [6] ein anderer Wert berechnet und innerhalb der Anwendung individuell angepasst werden.

Im nächsten Abschnitt werden nun die Einflussgrößen erläutert, die sich aus eigenen Messungen ergeben. Damit kann auch das Modell für *β* vervollständigt werden.

# **3 Einflussfaktoren aus der Verfahrensvalidierung**

Bei den Wiederfindungsversuchen und bei der Kalibrierung werden Regressionsmodelle genutzt, um systematische Effekte zu korrigieren. In beiden Fällen ist eine gewichtete Regression nötig. Zudem wird in beiden Fällen die inverse Regression genutzt, um die Ergebnisse zu berechnen, was in den folgenden Abschnitten erläutert wird.

#### **3.1 Kalibrierung 3.1.1 Kalibrierung im Modell – inverse Regression**

Bei der Kalibrierung ist die Konzentration  $c_{\text{cal}}$  die unabhängige Variable. Der Zusammenhang mit der abhängigen Variablen *Y* (z. B. eine Zählrate [cps] oder ein Flächeninhalt) ergibt sich aus den Regressionskoeffizienten (Achsenabschnitt *a*<sub>0.cal</sub>, Steigung *a*<sub>1.cal</sub>):

$$
\hat{Y} = a_{0,cal} + a_{1,cal} \cdot c_{cal} \tag{11}
$$

Die Softwareanwendung MUST setzt voraus, dass an jeder Soll-Konzentration drei Messungen vorgenommen werden. In der Regel wird bei der Verfahrensvalidierung eine Zehnpunkt-Kalibrierung durchgeführt. Die Regressionskoeffizienten korrigieren systematische Effekte im Messgerät. So wird ein konstanter Offset durch *a*0,cal und die Zu- oder Abnahme von *Y* mit *c*cal durch *a*1,cal beschrieben.

In den meisten Fällen ist die Varianz von *Y* bei den Soll-Konzentrationen nicht konstant. Daher muss eine gewichtete Regression vorgenommen werden. Im Messprozess wird dann einem Messwert *Y<sub>MW</sub>* auf eine Konzentration geschlossen (inverse Regression). Man löst also Gleichung (11) nur nach  $c_{\text{cal}}$  auf.

$$
c_{\text{cal}}(Y_{\text{MW}}) = \frac{1}{a_{1,\text{cal}}} \cdot (Y_{\text{MW}} - a_{0,\text{cal}}) = c_{\text{MW}} \tag{12}
$$

In MUST wird als Messwert  $c_{MW}$  der Wert für  $c_{cal}$  eingegeben, den das Messgerät ausgibt. Es wird dann mit den Kalibrierdaten von MUST der zugehörige Wert *Y<sub>MW</sub>* ausgerechnet. Für den Fall, dass die Software des Messgeräts keine Gewichtung in der Regression ermöglicht, kann es für *Y<sub>MW</sub>* zu Abweichungen zwischen dem berechneten Wert aus MUST und der Anzeige des Messgeräts kommen.

Da sich *a*(0,1,cal) aus einer Regressionsrechnung ergeben, sind sie nur Schätzer, die ebenfalls mit einer Unsicherheit behaftet sind. Die Unsicherheit in  $c_{\text{MW}}$ , die sich durch diese Unsicherheit der inversen Regression in Gleichung (12) ergibt, wird durch *X*<sub>c cal</sub> im Modell beschrieben.

$$
\beta = \frac{(V_{\text{ex,MW}} + X_{\text{ex,rand}} + X_{\text{ex,sys}}) \cdot c_0 (c_{\text{MW}} + X_{\text{c,drift}} + X_{\text{c,cal}})}{(Q_{\text{MW}} + X_{\text{q,cal}} + X_{\text{q,wdh}} + X_{\text{q,stab}}) \cdot (t_{\text{MW}} + X_{\text{t,ab}}) + X_{\text{Luff}}} + X_{\text{sample}} (13)
$$

## **3.1.2 Standardabweichung für den Einfluss der Kalibrierung – inverse Regression**

Man kann sich die Unsicherheit durch die inverse Regression im **Bild** verdeutlichen. Die inverse Regression bildet den Schnittpunkt des Messwertes *Y<sub>MW</sub>* mit der Regressionsgeraden Gleichung (11), um den Wert für  $c_{MW}$  zu erhalten. Die Regressionsgerade hat aber wegen der Unsicherheit in den Kalibrierdaten ein 95 %-Konfidenzintervall, das als gekrümmte blaue Linien eingezeichnet ist. Der Schnittpunkt von *Y<sub>MW</sub>* mit dem Konfidenzinter-

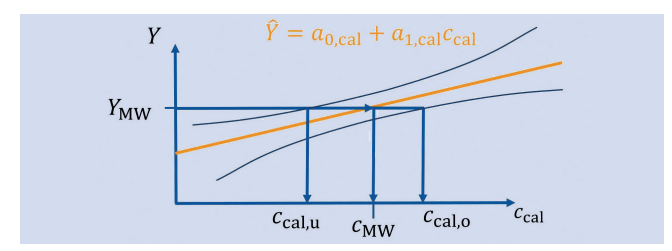

Bild. Unsicherheitsbereich von  $c_{\text{MW}}$  durch inverse Regression. Grafik: IFA

vall ergibt einen unteren und oberen Wert  $(c_{\text{cal},w}, c_{\text{cal},o})$ . Der Bereich dazwischen wird als Fehlergrenze interpretiert, was zu dem Wert für die Standardabweichung  $s_{c,cal}$  in Tabelle 1 führt. Die Berechnung dieser Schnittpunkte ist in der Literatur [7] beschrieben.

Die Unsicherheit der Soll-Konzentrationen bei der Kalibrierung muss nicht zusätzlich erfasst werden, da sie durch die inverse Regression automatisch in die Unsicherheit der Regressionsgerade eingeht, wenn die Soll-Konzentrationen an ihren nominalen Werten ausgewertet werden [8].

## **3.2 Wiederfindung 3.2.1 Wiederfindung im Modell: Regression für Soll-Konzentration, Luftfeuchte und Temperatur**

Während die Kalibrierung die Einflüsse im Messgerät beschreibt, gewinnt man durch die Wiederfindungsversuche Informationen über die Einflüsse, die im gesamten Messprozess auf das Ergebnis einwirken. Die Durchführung der Versuche zur Ermittlung der Wiederfindung sind daher verfahrensabhängig. In der Regel werden mehrere Messungen pro Konzentration durchgeführt. Meistens sind das drei Konzentrationen im niedrigen, mittleren und oberen Mindestmessbereich und ggf. auch an der Bestimmungsgrenze.

Mithilfe dieser Daten wird ein Regressionsmodell erstellt, das im Vergleich zur Kalibrierung etwas umfangreicher ist. Falls bei dem betrachteten Verfahren Luftfeuchte und Temperatur zusätzliche Einflussfaktoren bilden, müssen diese im Regressionsmodell ebenfalls berücksichtigt werden. Daraus ergibt sich das Modell für die mit dem Messgerät bestimmte Konzentration (*c*) als Funktion der Soll-Konzentrationen  $c_0$ :

$$
c = b_{0,wf} + b_{1,wf} \cdot c_0 + b_h \cdot c_0 \cdot h + b_T \cdot c_0 \cdot T. \tag{14}
$$

Dabei sind  $b_{0,\text{wf}}$  und  $b_{1,\text{wf}}$  die Regressionskoeffizienten der Wiederfindung,  $b_h$  und  $b_T$  die Regressionskoeffizienten für die Luftfeuchtigkeit *h* und die Temperatur *T*. Wie bei der Kalibrierung tritt auch hier das Phänomen auf, dass die Varianz von *c* bei den verschiedenen  $c_0$  nicht konstant ist und eine gewichtete Regressionsanalyse nötig ist.

Die Regressionskoeffizienten korrigieren alle systematischen Effekte, die im Messprozess auf den Messwert einwirken. Falls man immer einen konstanten Betrag zu viel oder zu wenig misst (Offset), wird das durch  $b_{0,\text{wf}}$ beschrieben. Eine prozentuale Abweichung, z. B. immer 5 % zu wenig oder zu viel, wird durch *b*1,wf beschrieben.

Wie bei der Kalibrierung gehen die Unsicherheiten der Soll-Konzentrationen bei den Wiederfindungsversuchen nicht mit ein, da sie durch die inverse Regression automatisch in die Unsicherheit der Regressionsgeraden erfasst sind [8].

Die Terme  $b_h \nc_0 \cdot h$  und  $b_T \nc_0 \cdot T$  beschreiben eine Wechselwirkung zwischen  $c_0$  einerseits sowie relativer Luftfeuchtigkeit und Temperatur andererseits, etwa durch Blockieren von Adsorptionsplätzen auf dem Filter.

Im nächsten Abschnitt werden diese Terme noch vereinfacht.

#### **Vereinfachung zu Luftfeuchte und Temperatur**

Die relative Luftfeuchtigkeit und die Temperatur werden als sogenannte Dummy-Variablen beschrieben. Das bedeutet  $h = \{20 \, \%, \, 50 \, \%, \, 80 \, \% \}$  entspricht:  $h = \{-1,0,1\}$  und analog  $T = \{10 \text{ °C}, 20 \text{ °C}, 40 \text{ °C}\}$  entspricht  $T = \{-1,0,1\}$ . Damit lassen sich die Regressionskoeffizienten  $b_{(h,T)}$  als prozentuale Veränderung von  $c_0$  interpretieren, wenn sich *h* oder *T* jeweils um den Wert 1 ändern. Die Luftfeuchte- bzw. Temperaturwerte entsprechen den am Arbeitsplatz angenommenen ungünstigsten Fällen, die bei der Validierung untersucht werden. Dies wird hier als Fehlergrenze interpretiert, sodass der Einfluss von *h* oder *T* vollständig als Zufallszahlen  $X_{c,(\text{h},\text{T})}$  beschrieben wird, deren Standardabweichungen durch diese Fehlergrenzen gegeben sind. Damit gehen die systematischen Beiträge aus Gleichung (14) über in:

$$
c = b_{0,wf} + b_{1,wf} \cdot c_0 + X_{c,h} + X_{c,T}
$$
 (15)

Die Abwandlung der Formel ist gerechtfertigt, da die Unsicherheitsbeiträge von Luftfeuchtigkeit und Temperatur erfahrungsgemäß relativ gering sind. Falls die Terme  $X_{c,h}$  und  $X_{c,T}$  zu großen Einfluss auf die Messunsicherheit zeigen, kann wieder Gleichung (14) verwendet werden.

Im Anschluss wird Gleichung (15) nach  $c_0$  aufgelöst. Um zur üblichen Summendarstellung zu gelangen, kann eine Umformung vorgenommen werden, da die Einflussfaktoren der Luftfeuchte  $X_{\text{ch}}$  und der Temperatur  $X_{\text{ch}}$  symmetrisch sind.

$$
c_0 = \frac{1}{b_{1,wf}} \left( c + X_{c,h} + X_{c,T} - b_{0,wf} \right) \tag{16}
$$

Wenn man annimmt, dass anstelle von *c* in Gleichung (16) der ausgegebene Messwert aus dem Messgerät unter Berücksichtigung der Einflussgrößen Drift und Kalibrierung angegeben wird, so gilt  $c = c_{\text{MW}} + X_{\text{c},\text{drift}} + X_{\text{c},\text{cal}}$ , was dann in Gleichung (13) eingesetzt wird. Daraus ergibt sich

$$
\beta = \frac{(v_{\text{ex,MW} + X_{\text{ex,rand}} + X_{\text{ex,sys}}) \frac{1}{b_{1,\text{wr}}}(c_{\text{MW} + X_{\text{c,dirit}} + X_{\text{c,cal}} + X_{\text{c,rh}} + X_{\text{c,Tr}} - b_{0,\text{wr}})}{(o_{\text{MW} + X_{\text{q,cal}} + X_{\text{q,wd}} + X_{\text{q,stab}}) \cdot (t_{\text{MW} + X_{\text{t,abl}}) + X_{\text{Luff}}}} + X_{\text{Samp,E}} \cdot (17)
$$

## **Unsicherheit inverse Regression und Wiederholunsicherheit der Einzelmessung**

Der Schritt der inversen Regression in Gleichung (16) ist ebenso wie in Gleichung (12) mit einer Unsicherheit behaftet. Der entsprechende Term  $X_{\text{c,sys-wf}}$  bezieht sich in Gleichung (13) auf  $c_0$  ( $c_{\text{MW}} + X_{c,\text{drift}} + X_{c,\text{cal}}$ ) und muss daher an der entsprechenden Stelle eingefügt werden.

$$
\beta = \frac{(v_{\text{ex,MW}} + x_{\text{ex,rand}} + x_{\text{ex,sys}}) \cdot \left[ \frac{1}{b_{1,wf}} \cdot (c_{\text{MW}} + x_{\text{c,drift}} + x_{\text{c,cal}} + x_{\text{c,h}} + x_{\text{c,T}} - b_{0,wf}) + x_{\text{c,sys-wf}} \right]}{(Q_{\text{MW}} + x_{\text{q,cal}} + x_{\text{q,wdh}} + x_{\text{q,stab}}) \cdot (t_{\text{MW}} + x_{\text{t,abl}}) + x_{\text{Luft}} + x_{\text{Samp,E}}} \tag{18}
$$

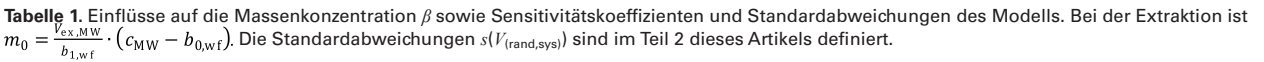

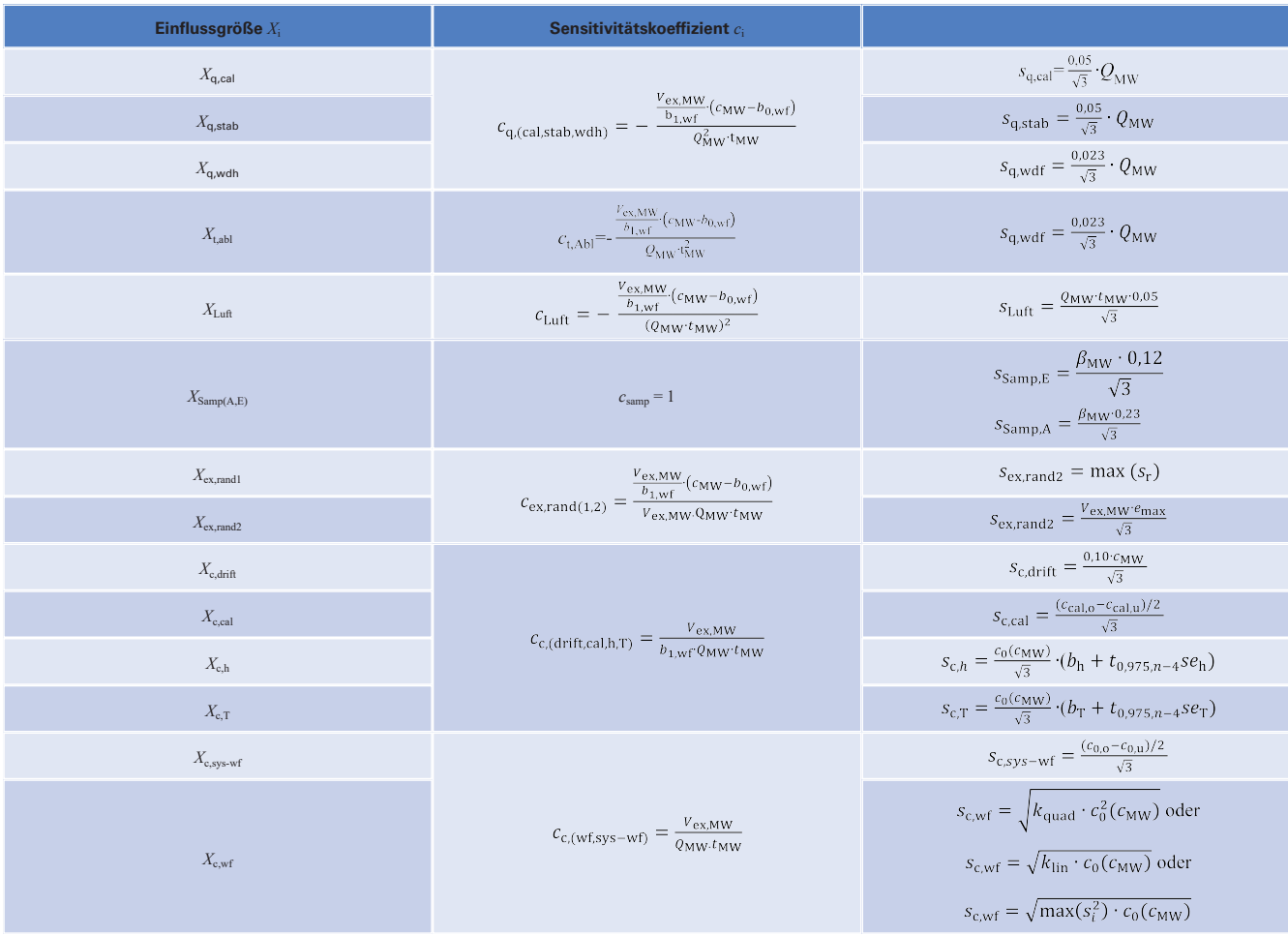

Schließlich ist auch die Einzelmessung mit einer Wiederholunsicherheit behaftet. Aus diesem Grund wird an jeder Soll- Masse der Wiederfindung die Varianz der gemessenen Masse aus mindestens sechs Wiederholungsmessungen bestimmt. Daraus ergibt sich eine Funktion, die angibt, welche Wiederholunsicherheit man bei den Soll-Konzentrationen c<sub>0</sub> ( $c_{\text{MW}}$ ) erwartet (siehe 3.2.2). Daher muss auch diese Zufallszahl,  $X_{c,w}$  an derselben Stelle eingefügt werden wie  $X_{\text{c,sys-wf}}$ .

$$
\beta = \frac{(V_{\text{ex,MW}} + X_{\text{ex,rand}} + X_{\text{ex,dy}}) \cdot \left[ \frac{1}{b_{1,wr}} (c_{\text{MW}} + X_{\text{c,dd-ift}} + X_{\text{c,el}} + X_{\text{c,h}} + X_{\text{c,h}} - b_{0,wr}) + X_{\text{c,wf}} + X_{\text{c,sys-wf}} \right]}{(Q_{\text{MW}} + X_{\text{q,cal}} + X_{\text{q,wdh}} + X_{\text{q,stdh}}) \cdot (t_{\text{MW}} + X_{\text{t,abl}}) + X_{\text{l,att}}}
$$
\n
$$
+ X_{\text{Sample}} \tag{19}
$$

Damit ist das Modell abgeschlossen und man erhält die Sensitivitätskoeffizienten aus Tabelle 1, indem man Gleichung (19) nach den einzelnen *Xi* ableitet.

#### **3.2.2 Standardabweichungen der Einflussgrößen**

Im vorigen Abschnitt sind Zufallszahlen zur Luftfeuchtigkeit  $X_{\mathrm{c,h'}}$ Temperatur $X_{\mathrm{c,T}}$  inverser Regression  $X_{\mathrm{c,sys-wf}}$  und Wiederholunsicherheit der Einzelmessung  $X_{\text{c,wf}}$  in das Modell eingeführt worden. Für diese Größen müssen noch die Standardabweichungen bestimmt werden.

#### **Luftfeuchtigkeit und Temperatur**

Bei der Diskussion von Gleichung (15) ist schon beschrieben worden, dass der Bereich zwischen  $c(h = -1)$  und  $c(h = 1)$  als Fehlergrenze interpretiert wird, wenn alle anderen Faktoren konstant sind. Im Regressionsmodell ändert sich die Konzentration von  $c(h = -1)$  zu  $c(h = 0)$  um  $b_h \nc_0$  und von  $c(h = 0)$  zu  $c(h = 1)$  wieder um  $b_h \cdot c_0$ . Das bedeutet, dass die halbe Breite des Fehlergrenzenbereichs  $b<sub>h</sub>$   $c<sub>0</sub>$  beträgt. Wenn man zusätzlich den Standardfehler *se*h aus der Regressionsanalyse berücksichtigt, der die Unsicherheit beschreibt, mit der  $b<sub>h</sub>$  im Datensatz bestimmt werden kann, erhält man als Obergrenze eines 95 %-Konfidenzintervalls für *b*h: *b*h + t 0,975,n–4*se*h. Dabei ist t 0,975,n–4 das Quantil der t-Verteilung für die Wahrscheinlichkeit *p*= 0,975 und *n* – 4 Freiheitsgrade, wenn *n* die Anzahl aller Wiederfindungsversuche bei vier Koeffizienten  $b_{0,\text{wf}}$ ,  $b_{1,\text{wf}}$ ,  $b_{\text{T}}$ ,  $b_{\text{h}}$  in Gleichung (14) ist. Da für die Temperatur eine analoge Überlegung gilt, erbeben sich die Standardabweichungen für  $X_{c(Th)}$ zu

$$
s_{h,T} = \frac{c_0(m_{MW})}{\sqrt{3}} \cdot (b_{h,T} + t_{0.975, n-4} s e_{h,T})
$$
 (20)

#### **Inverse Regression**

Die Standardabweichung für die Zufallszahl  $X_{c,sys-wf}$ , welche die Unsicherheit durch die inverse Regression bei der Wiederfindung beschreibt, ergibt sich analog zu den Überlegungen bei der Kalibrierung, die im **Bild** zu sehen ist. Aus den Schnittwerten des Konzentrationsmesswertes  $c_{\text{MW}}$  mit dem 95 %-Konfidenzintervall der Regressionsgeraden der Wiederfindung ergeben sich ein oberer ( $c_{0,0}$ ) und ein unterer ( $c_{0,u}$ ) Konzentrationswert, deren Differenz als Fehlergrenze für  $c_0$  angenommen wird. Die Standardabweichung für  $X_{\text{c,sys-wf}}$  ist demnach

$$
s_{c,sys-wf} = \frac{(c_{0,0} - c_{0,0})/2}{\sqrt{3}}.
$$
\n(21)

#### **Wiederholunsicherheit der Einzelmessung**

Bei der Diskussion von Gleichung (13) wurde schon beschrieben, dass die Varianz *s*2 von *c* bei den verschiedenen Soll-Konzentrationen  $c_0$  nicht konstant ist. Die Softwareanwendung MUST untersucht zwei funktionale Zusammenhänge:

• quadratisch:  $s^2 = k_{quad} \cdot c_0^2$ 

• linear:  $s^2 = k_{\text{lin}} \cdot c_0$ 

In beiden Fällen wird eine Regressionsanalyse durchgeführt, um k*(*quad,lin) zu bestimmen. Ein konstanter Term entfällt, weil bei *c*0 = 0 die Varianz auch null sein muss.

Welches Regressionsmodell verwendet wird, hängt vom Bestimmtheitsmaß (*R*2) der Regressionsanalyse ab. Es wird das Modell verwendet, das das größere Bestimmtheitsmaß hat. Außerdem muss *R*2 ≥ 0,95 sein. Beim quadratischen Modell gilt:

$$
s_{c,wf} = \sqrt{k_{\text{quad}} \cdot c_0^2 (c_{\text{MW}})}.
$$
 (22)

Beim linearen Modell gilt:

$$
s_{c,wf} = \sqrt{k_{\text{lin}} \cdot c_0(c_{\text{MW}})}
$$
\n(23)

Liegt das Bestimmtheitsmaß für beide Modelle unter 0,95, wird die höchste beobachtete, relative Varianz  $s^2_{i,rel}$  für das Unsicherheitsbudget verwendet:

$$
s_{c,wf} = \sqrt{\max (s_{i,rel}^2) \cdot c_0(c_{MW})}
$$
 (24)

In jedem Fall ermöglichen es die Gleichungen (22 bis 24) für jeden Messwert  $c_{\text{MW}}$  nach Gleichung (16) den Wert c<sub>0</sub>( $c_{\text{MW}}$ ) zu bestimmen und damit  $s_{c,wf}$ .

# **4 Berechnung der Messunsicherheit – Diskussion**

# **4.1 Angabe der erweiterten Messunsicherheit**

Nachdem nun alle Unsicherheitsbeiträge erklärt sind und das mathematische Modell aufgestellt ist, kann mit Gleichung (2) und den Angaben aus Tabelle 1 der erweiterte Messunsicherheitsbereich ± *U* = ± 1,96  $s_{c,Extr}$  für ein Messergebnis β<sub>MW</sub> berechnet werden.

$$
\beta = \beta_{\text{MW,Extr}} \pm 1.96 \cdot s_{c,\text{Extr}} \tag{25}
$$

Das Messergebnis

$$
\beta_{\rm MW,Extr} = \frac{V_{\rm ex,MW}}{b_{1,\rm wf}} \cdot \frac{(c_{\rm MW} - b_{0,\rm wf})}{Q_{\rm MW} \cdot t_{\rm MW}} \tag{26}
$$

erhält man aus dem vollständigen Modell in Gleichung (19). Da die Erwartungswerte aller *X*i null sind, bleiben nur die Messwerte  $V_{\text{ex,MW}}$ ,  $c_{\text{MW}}$ ,  $Q_{\text{MW}}$  und  $t_{\text{MW}}$  übrig, sowie die systematischen Korrekturen der Wiederfindung  $b_{0,\text{wf}}$ und  $b_{1,\text{wf}}$ .

Für die kombinierte Standardabweichung *s*<sub>c,Extr</sub> werden in die Summe von Gleichung (2) nur die Terme übernommen, die auch in Gleichung (19) vorkommen:

$$
s_{c,\text{Extr}} = \sqrt{s_{c,\text{PN}}^2 + s_{c,\text{Val}}^2 + c_{\text{ex,rand}}^2 \cdot s_{\text{ex,rand}}^2 + c_{\text{ex,sys}}^2 \cdot s_{\text{ex,sys}}^2 + c_{c,\text{drift}}^2 \cdot s_{c,\text{drift}}^2}
$$
\n(27)

mit Termen aus der Probenahme

$$
s_{c,PN}^2 = c_{q,cal}^2 \cdot s_{q,cal}^2 + c_{q,stab}^2 \cdot s_{q,stab}^2 + c_{q,wdh}^2 \cdot s_{q,wdh}^2 + c_{t,tot}^2 \cdot s_{t,tot}^2 + c_{t,tot}^2 \cdot s_{t,tot}^2 + c_{s,imp,E}^2 \tag{28}
$$

und den Validierungsversuchen (Wiederfindung, Kalibrierung)

$$
s_{c, \text{val}}^2 = c_{c, \text{wf}}^2 \cdot s_{c, \text{wf}}^2 + c_{c, \text{h}}^2 \cdot s_{c, \text{h}}^2 + c_{c, \text{T}}^2 \cdot s_{c, \text{T}}^2 + c_{c, \text{sys-wf}}^2 \cdot s_{c, \text{sys-wf}}^2 + c_{c, \text{cal}}^2 \cdot s_{c, \text{cal}}^2 \cdot s_{c, \text{cal
$$

#### **4.2 Sensitivitätskoeffizienten**

Bei den Sensitivitätskoeffizienten müssen alle *Xi* denselben *ci*  haben, sofern sie sich auf denselben Messwert beziehen. Das ergibt sich aus der Annahme, dass die *Xi* zu dem Messwert addiert werden und den Regeln für Ableitungen. Dies kann in der Tabelle nachvollzogen werden.

Eine weitere Konsequenz aus dem Addieren der *Xi* und generell linearen Zusammenhängen im Modell wird deutlich, wenn man relative Standardabweichungen betrachtet. Die relative, kombinierte Standardabweichung ist  $\frac{1}{2}$ . Man muss also man reiauve Juanual Luisse ist  $\frac{5c, kx \text{tr}}{\beta_{MW,Extr}}$ .<br>Gleichung (2) durch den Messwert β<sub>MW,Extr</sub> teilen.

$$
\frac{s_{\rm c,Extr}}{\beta_{\rm MW,Extr}} = \sqrt{\sum_{i} \left(\frac{c_i}{\beta_{\rm MW,Extr}}\right)^2 \cdot s_i^2}
$$
(30)

Für die relativen Sensitivitätskoeffizienten des Volumenstroms ergibt sich damit

$$
\frac{\beta_{q,(cal,stab,w\,dh)}}{\beta_{MW,Extr}} = -\frac{1}{Q_{MW}}.\tag{31}
$$

Die Kombination mit einer relativen Standardabweichung ergibt dann einheitenlose Terme, die oft in Normen (z. B. DIN EN ISO 22065 [6]) erwähnt werden, die ohne diese Herleitung nur schwer nachzuvollziehen sind. Zum Beispiel ist der erste Term in Gleichung (27) für den Beitrag der Kalibrierung der Pumpe

$$
\left(\frac{c_{\mathbf{q},\text{(cal,stab,w dh)}}}{\beta_{\text{MW,Estr}}}\cdot s_{\mathbf{q},\text{cal}}\right)^2 = \left(-\frac{1}{\varrho_{\text{MW}}}\cdot \frac{0.05}{\sqrt{3}}\cdot \varrho_{\text{MW}}\right)^2 = \left(\frac{0.05}{\sqrt{3}}\right)^2. \tag{32}
$$

| $\frac{1}{\text{m}^3}$ . Die relativen Beiträge beziehen sich auf die Summe $\sum_i c_i^2 \cdot s_i^2$ in Gleichung (2). |                           |                            |                          |
|----------------------------------------------------------------------------------------------------|---------------------------|----------------------------|--------------------------|
| <b>Einflussgröße</b>                                                                                                    | <b>Standardabweichung</b> | Sensitivitätskoeffizienten | <b>Relative Beiträge</b> |
| Wiederfindung (zuf)                                                                                                    | $1.2e + 00$               | $2.5e-03$                  | 1.5                      |
| Wiederfindung (sys)                                                                                                    | $4.2e-01$                 | $2.5e-03$                  | 0.2                      |
| Kalibrierung                                                                                                    | $8.6e-01$                 | $2.4e-03$                  | 0.7                      |
| Luftfeuchtigkeit                                                                                                    | $8.0e-01$                 | $2.4e-03$                  | 0.6                      |
| Umgebungsbedingungen                                                                                                    | $3.5e-02$                 | $-2.0e-01$                 | 7.4                      |
| Volumen interner Standard                                                                                                | $1.4e-06$                 | $7.9e + 01$                | 0.0                      |
| Gerätedrift                                                                                                    | $5.8e + 00$               | $2.4e-03$                  | 29.7                     |
| Wiederholung (Pumpe)                                                                                                    | $1.3e-04$                 | $-2.4e + 01$               | 1.6                      |
| Kalibrierung (Pumpe)                                                                                                    | $3.0e-04$                 | $-2.4e + 01$               | 8.0                      |
| Stabilität (Pumpe)                                                                                                    | $2.9e-04$                 | $-2.4e + 01$               | 7.4                      |
| Probenahmedauer                                                                                                    | $4.1e-01$                 | $-2.0e-03$                 | 0.1                      |
| Dispenser Extraktionsvolumen (rand)                                                                                      | $2.1e-06$                 | $7.9e + 01$                | 0.0                      |
| Dispenser Extraktionsvolumen (sys)                                                                                       | $5.4e-06$                 | $7.9e + 01$                | 0.0                      |
| ISO 21832 - Summe E                                                                                                    | $1.6e-02$                 | $1.0e + 00$                | 42.8                     |

**Tabelle 2.** Aufstellung der Unsicherheitsbeiträge für das Beispiel im Text. Das Produkt aus Standardabweichung und Sensitivitätskoeffizient hat die Einheit  $-\frac{3}{3}$ . Die relativen Beiträge beziehen sich auf die Summe  $\sum c_i^2 \cdot s_i^2$  in Gleichung (2).

## **4.3 MUST**

Es ist aus mehreren Gründen vorteilhaft, diese Rechnungen in einer Software vorzunehmen. Zum einen wegen der Vielzahl und Komplexität der Terme und Berechnungen, zum anderen, weil für die Regressionsrechnungen bei der Wiederfindung und Kalibrierung ohnehin eine Software sinnvoll ist.

Die Softwareanwendung MUST erhält die nötigen Informationen zu den Verfahren durch zwei Dateien. In der einen Datei (Modelldatenblatt) sind alle Beiträge enthalten, die im Abschnitt 2 beschrieben wurden und die aus externen Datenquellen stammen. Diese Datei wird, einmal angelegt, immer automatisch eingelesen, da die Angaben darin oft über mehrere Jahre gültig und zum Großteil unabhängig von der bearbeitenden Messstelle sind. Bei der Drift der Messgeräte ist eine höhere Flexibilität sinnvoll, weswegen diese Angabe in MUST angepasst werden kann. Zudem können die Angaben zum Probenahmekopf geändert werden. Ist der genaue Typ des Kopfs bekannt, kann dieser aus einer Liste ausgewählt werden. Andernfalls werden von MUST die Schätzer aus DIN EN ISO 21832 [10] für die zugehörige Staubfraktion verwendet.

Die Angaben zur Wiederfindung und Kalibrierung können sich öfter ändern, weswegen diese Information in einer separaten Datei bereitgestellt wird, deren Speicherort die Nutzerinnen und Nutzer selbst festlegen können.

Wenn diese beiden Dateien in MUST eingelesen sind, müssen in einer Eingabemaske das Modell ausgewählt und die Messwerte (Konzentration, Volumenstrom und Probenahmedauer) eintragen werden. Bei der Nutzung von MUST hat man den Vorteil, dass die Anwendung alle Berechnungen übernimmt, die in diesem Artikel erläutert worden sind, und die Ergebnisse auch dokumentiert werden können. Die in MUST hinterlegten Modelle sind auf die im IFA validierten Messprozesse abgestimmt. Daher sind einige Parameter nur in dem Rahmen wählbar, in dem sie im IFA genutzt werden. So kann man im Modell von Gleichung (19) z. B. nur sechs verschiedene Extraktionsvolumina zwischen 2 ml und 10 ml auswählen.

## **4.4 Ergebnisse**

Ein überraschendes Ergebnis ist, dass über viele verschiedene Gefahrstoffe und Verfahren hinweg die Varianz der Wiederfindungsmesswerte einen quadratischen Zusammenhang hat, dass also Gleichung (22) die entsprechende Standardabweichung gut beschreibt. Dies kann bei nur drei Soll-Konzentrationen  $c_0$  ein Artefakt der geringen Anzahl an Regressionspunkten sein, aber ein quadratischer Zusammenhang ist auch schon an anderer Stelle als sinnvoll erachtet worden [9]. Daher gibt MUST eine Rückmeldung darüber, ob eine gewichtete Regression bei Kalibrierung oder Wiederfindung nötig ist, und welcher Zusammenhang für die Wiederfindungsvarianz besteht (Gleichung 22 bis 24). Dadurch ist es möglich, dieses Phänomen in Zukunft weiter zu untersuchen und festzustellen, was zu quadratischen oder linearen Wiederfindungsvarianzen führt.

An dieser Stelle muss festgehalten werden, dass die "gewöhnliche Methode der kleinsten Quadrate" bei der Regressionsrechnung voraussetzt, dass die Varianzen der unabhängigen Variablen gleich sind. Sich über diese Voraussetzung hinwegzusetzen ist immer abzulehnen, auch wenn es für die Schätzer der Regressionskoeffizienten (z. B.  $b_{0,\text{wf}}$ ,  $b_{1,\text{wf}}$ ) in diesem Fall zu Abweichungen führt, die mit zunehmender Anzahl an Wiederfindungsversuchen kleiner werden. Die Varianzen der Schätzer und damit die Un sicherheitsbeiträge sind aber in jedem Fall verzerrt.

Der große Nutzen von MUST ergibt sich aus dem Erkenntnisgewinn über den Messprozess. Dazu kann man den auf der IFA

Internetseite hinterlegten, fiktiven Datensatz zur Extraktion aufrufen. Für die folgenden Angaben

- Extraktion ohne Mittelung, ohne Temperatureinfluss, mit internem Standard und Partikel-Dampf-Gemisch für ein Extraktionsvolumen von  $V_{\text{ex,MW}} = 3 \text{ mL}$
- Konzentration des Analyten  $c_{MW} = 100 \frac{mg}{r}$ , Volumenstrom  $Q_{MW} = 10 \frac{L}{min}$ , Probenahmedauer  $t_{MW} = 120$  min

erhält man eine Massenkonzentration von  $\beta_{MW} = 2.238 \frac{m}{m^3}$  und einen erweiterten Unsicherheitsbereich ± *U* von 20,76 % der Massenkonzentration.

Aus der Aufstellung der Unsicherheitsbeiträge in **Tabelle 2** geht hervor, dass mit 42,8 % der Unsicherheitsbeitrag des Probenahmekopfs den größten Anteil an der Messunsicherheit hat. Dieser bezieht sich auf die bereits unter Abschnitt 4.3 erwähnte allgemeine Liste in DIN EN ISO 21832 [10]. Es ist also theoretisch möglich diesen Term zu verringern, wenn man für den individuellen Probenahmekopf die Unsicherheit bestimmt [4] und hier verwendet.

Der Beitrag des Probenahmekopfs wird gefolgt von der Drift des Messgerätes mit einem Anteil von 29,7 %. Die verbleibenden etwa 30 % des gesamten Unsicherheitsbereichs verteilen sich auf alle anderen Beiträge. So kann man im Nachhinein die Annahmen rechtfertigen, die oben z. B. zu den Volumenmessgeräten und der Luftfeuchtigkeit getroffen wurden, und die zu höheren Unsicherheitsbeiträgen führen.

Wenn man nun in den anfänglichen Eingabeparametern das Partikel-Dampf-Gemisch entfernt, erhält man dieselbe Massenkonzentration. Aber der erweiterte Messunsicherheitsbereich (*U*) ist mit 15,7 %, wie erwartet, deutlich kleiner geworden. Betrachtet man die relativen Beiträge der einzelnen Einflüsse, so ist jetzt die Drift des Messgeräts der Einfluss mit dem größten Anteil (52,0 %), gefolgt von der Stabilität des Volumenstroms und den Umgebungsbedingungen (Luft) mit je 13,0 %.

Es wird auch deutlich, wenn Analytkonzentrationen außerhalb des Kalibrierbereichs zur Berechnung der Messunsicherheit eingetragen werden. So ist beispielsweise bei einer Konzentration des Analyten von  $c_{MW} = 1 - \frac{3}{1}$  auch die Massenkonzentration um den Faktor 100 verringert  $(\beta_{MW} = 2.38 \cdot 10^{-3} \frac{1000}{m^3})$ . Die relative Größe des Unsicherheitsbereichs steigt jetzt auf 58,77 % an, was nach DIN EN 482 [11] für ein geeignetes Messverfahren zur Messung von Gefahrstoffen in der Luft am Arbeitsplatz nicht mehr zulässig ist. Wichtiger ist aber, dass die Kalibrierung nun mit 88,2 % zu diesem Unsicherheitsbereich beiträgt. Der Grund dafür ist, dass man bei der Kalibriergeraden den Bereich erreicht hat, bei dem das 95 %-Konfidenzintervall um die Kalibriergerade stark zunimmt (Bild). Das kann sogar dazu führen, dass das Programm die Berechnung abbricht, wenn kein Schnittpunkt zwischen Messwert und 95 %-Konfidenzintervall gebildet werden kann. Allgemein gilt für die Berechnung der Unsicherheitsbeiträge für Kalibrierung und Wiederfindung: Je mehr Daten, desto besser und desto genauer können die Beiträge berechnet werden.

# **5 Fazit und Ausblick**

Es ist notwendig, die Messunsicherheitsbetrachtung vorzunehmen, um die Eignung eines Messverfahrens zur Bestimmung von Gefahrstoffen in der Luft am Arbeitsplatz zu überprüfen und dabei die etablierten Leitfäden [2, 3] zu nutzen. Dieser Artikel hat am Beispiel eines Messverfahrens mit Extraktionsschritt gezeigt, wie eine solche Betrachtung vorgenommen werden kann. Die besprochenen Einflussgrößen sind auch für andere Messverfahren relevant und lassen sich leicht auf diese übertragen.

Die Berechnung kann mit Softwareanwendungen wie MUST [1] erleichtert werden. Es wurde gezeigt, wie diese Berechnungen genutzt werden können, um Messverfahren besser zu verstehen und zu verbessern.

Die Software-Anwendung MUST unterstützt derzeit Verfahren zu

- gaschromatographischen Bestimmungen flüchtiger Analyten nach Thermodesorption.
- der Bestimmung der Metallkonzentration in A- oder E-Fraktion mittels Massenspektrometrie mit induktiv gekoppeltem Plasma (ICP-MS). Möglich ist die Auswahl von offenem oder mikrowellenunterstütztem Druckaufschluss des Probenträgers, sowie der folgenden Verdünnungsstufen: 10, 100, 1 000.
- dem Messen von Analyten nach Extraktion mittels chromatographischer Methoden (Hochleistungsflüssigkeitschromatographie (HPLC) oder Gaschromatographie (GC)). Die Analyten können als Partikel-Dampf-Gemische in der E-Fraktion oder nur als Dampf vorliegen. Bei der Kalibrierung und Messung sind interne Standards möglich. Es besteht ebenfalls die Option, die Ergebnisse von zwei Säulen zu mitteln. Sollten diese verschiedene Kalibrierungen haben, kann auch das berücksichtigt werden: Man kann die folgenden Extraktionsvolumina auswählen: 2 mL, 2,5 mL, 3 mL, 4 mL, 5 mL, 10 mL.

Es ist geplant, weitere Standardmessverfahren in MUST aufzunehmen. Alle Änderungen in MUST werden über die IFA Internetseite von MUST [1] zugänglich gemacht.

#### **L i t e r a t u r**

- **[1]** Messunsicherheitsservice-Tool (MUST). Hrsg: Deutsche Gesetzliche Unfallversicherung (DGUV), Berlin. https://www.dguv.de/ifa/ praxishilfen/praxishilfen-gefahrstoffe/software-must/index.jsp.
- **[2]** ISO/IEC Guide 98-3: Messunsicherheit Teil 3: Leitfaden zur Angabe der Unsicherheit beim Messen (GUM:1995). Ausgabe September 2008. Beuth, Berlin.
- **[3]** EURACHEM / CITAC Leitfaden: Ermittlung der Messunsicherheit bei analytischen Messungen. Ausgabe Mai 2003.
- **[4]** 13205-1: Exposition am Arbeitsplatz Beurteilung der Leistungsfähigkeit von Sammlern für die Messung der Konzentration luftgetragener Partikel – Teil 1: Allgemeine Anforderungen (9/2014). Berlin: Beuth 2014.
- **[5]** DIN ISO 15767: Arbeitsplatzatmosphäre Kontrolle und Charakterisierung der Unsicherheit beim Wägen von gesammelten Aerosolen (10/2010). Berlin: Beuth 2010.
- **[6]** DIN EN ISO 22065: Luft am Arbeitsplatz Gase und Dämpfe Anforderungen an die Evaluierung von Messverfahren mit pumpenbetriebenen Probenahmeeinrichtungen (2/2021). Berlin: Beuth 2021.
- **[7]** Draper, N. R.; Smith, H.: Applied Regression Analysis, 3. Auflage, Wiley 1998.
- **[8]** Berkson, J.: Are there two regressions?, JASA 45(250), 1950, 164–180.
- **[9]** Almeida, A. M.; Castel-Branco, M. M.; Falcão, A. C.: Linear regression for calibration lines revisited: weighting schemes for bioanalytical methods, Journal of Chromatography B, 774, 2002, 215-222.
- **[10]** DIN EN ISO 21832: Luft am Arbeitsplatz Metalle und Metalloide in luftgetragenen Partikel – Anforderungen an die Evaluierung von Messverfahren (8/2020). Berlin: Beuth 2020.
- **[11]** DIN EN 482:2021-05; Exposition am Arbeitsplatz Verfahren zur Bestimmung der Konzentration von chemischen Arbeitsstoffen – Grundlegende Anforderungen an die Leistungsfähigkeit. Berlin: Beuth 2021.

Dr. rer. sec. Cornelia Wippich,

**D r . r e r . n a t . J ö r g R i s s l e r**

Institut für Arbeitsschutz der Deutschen Gesetzlichen Unfallversicherung (IFA), Sankt Augustin.